# **ǿтруктура программы в Pascal**

*Раздел описаний*

**begin**

# *Раздел операторов*

**end.**

Что может быть в разделе описаний?

## Описание переменных **var** a,b: integer; //*переменные целого типа* S1,sum: real; //*переменные действит. типа*

#### **Ȁипы данных в Pascal ABC**

**Целые** Byte 0..255 Word 0..65535 Shortint -128..127 Smallint -32768..32767 Integer -2147483648..2147483647

**Вещественные** Real -1.8∙1038 .. 1.8∙1038

# Операторы Pascal

Оператор ввода данных с клавиатуры

### **readln**(a); **readln**(b,с);

Во время выполнения оператора ввода данных программа останавливается и ждет, пока они будут введены. Для завершения ввода необходимо нажать Enter. Если переменных несколько, то они могут вводиться через пробел.

#### **Оператор вывода на экран Вывод текста**

write('Привет'); write('Как дела?');

<u> Alige Besteht Motor (Alige Alige Stand)</u>

На экране

ПриветКак дела?

writeln('Привет'); write('Как дела?');

На экране

Привет Как дела?

PS **writeln** выводит текст и переводит курсор на PS: Выводимый текст заключается в одинарные кавычки

следующую строку.

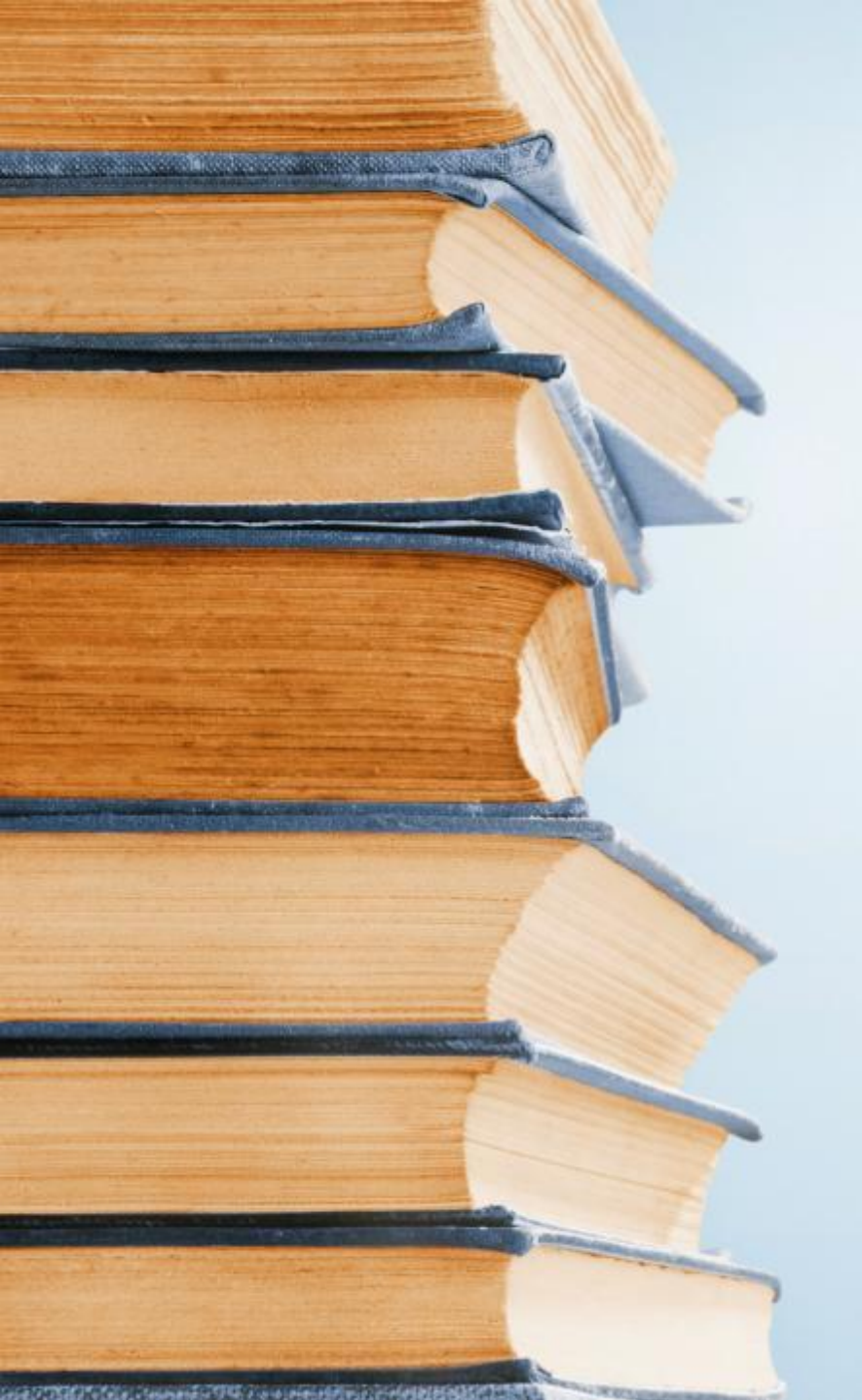

#### **Вывод выражений**

 $d:=6;$ writeln(d); d:=7;a:=5; write(sqr(7)-power(5,2));

На экране

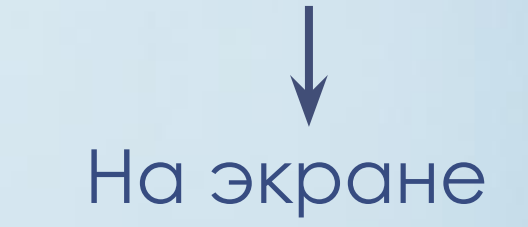

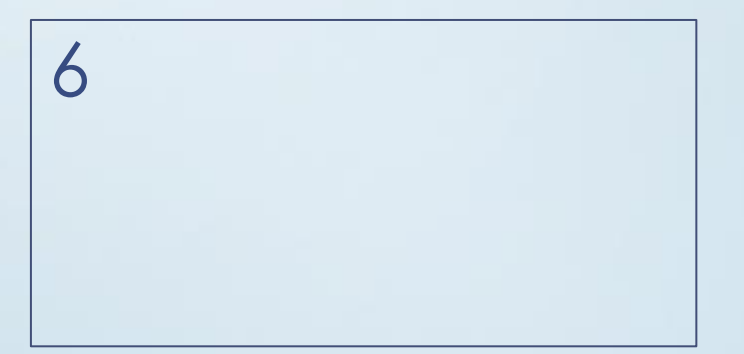

24

#### **ǿмешанный вывод**

writeln('Объём куба равен', V, 'куб. см.');

На экране

 $V:=6$ ;

Объём куба равен 6 кубических см.

PS: при смешанном выводе текст и выражения разделяются **,**

### **Форматируемый вывод**

writeln(pi); На экране

3.14159265

<u> Ling territorial delegate and specially</u>

HER OF THE PUT OF REAL ASSAULTS FOR THE REAL OF

writeln(pi):8:2); 3.14 На экране writeln(pi):5:2); На экране

3.14

### **Оператор очистки окна вывода** cls;

PS: 1) После каждого оператора ставится **;** 2) Pascal не чувствителен к регистру. Это одно и то же ключевое слово: Begin BeGin BEGIN Это одна и та же переменная: Sum1; sum1; SUM1;